### Работа с динамична памет

- Работата с динамична памет включва:
- 1. Заделяне на такава памет
- 2. Обработка на данни
- 3. Освобождаване на заделената памет
- Като цяло 2. е optional, но реално ние използваме динамична памет точно заради 2.

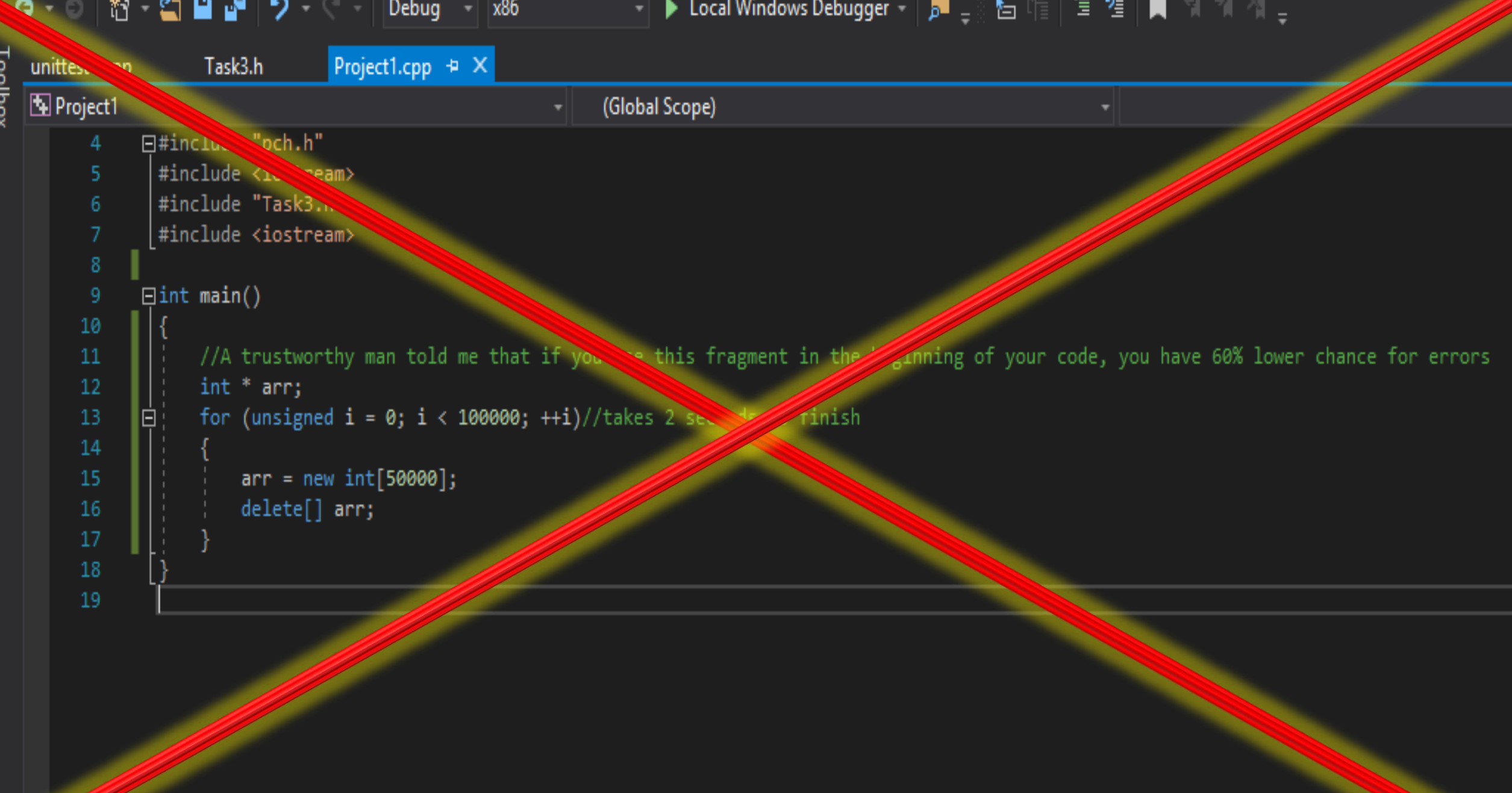

#### Заделяне на динамична памет

- За заделяне на динамична памет се използват операторите:
	- new <тип> [(<стойност>)] заделя памет за точно един нов обект, инициализира го и връща пойнтър към него
	- new <тип>[<число n>] заделя памет за n-мерна редица, инициализира всички обекти в нея и връща пойнтър към първия
- Примери:
	- char  $*$  dChar = new char;
	- char  $*$  dCharA = new char('A');
	- char  $*$  dCharArr = new char[6];

```
char * dChar, * dCharA, * dCharArr;
dChar = new char;
dCharA = new char('A');dCharArr = new char[6];
```
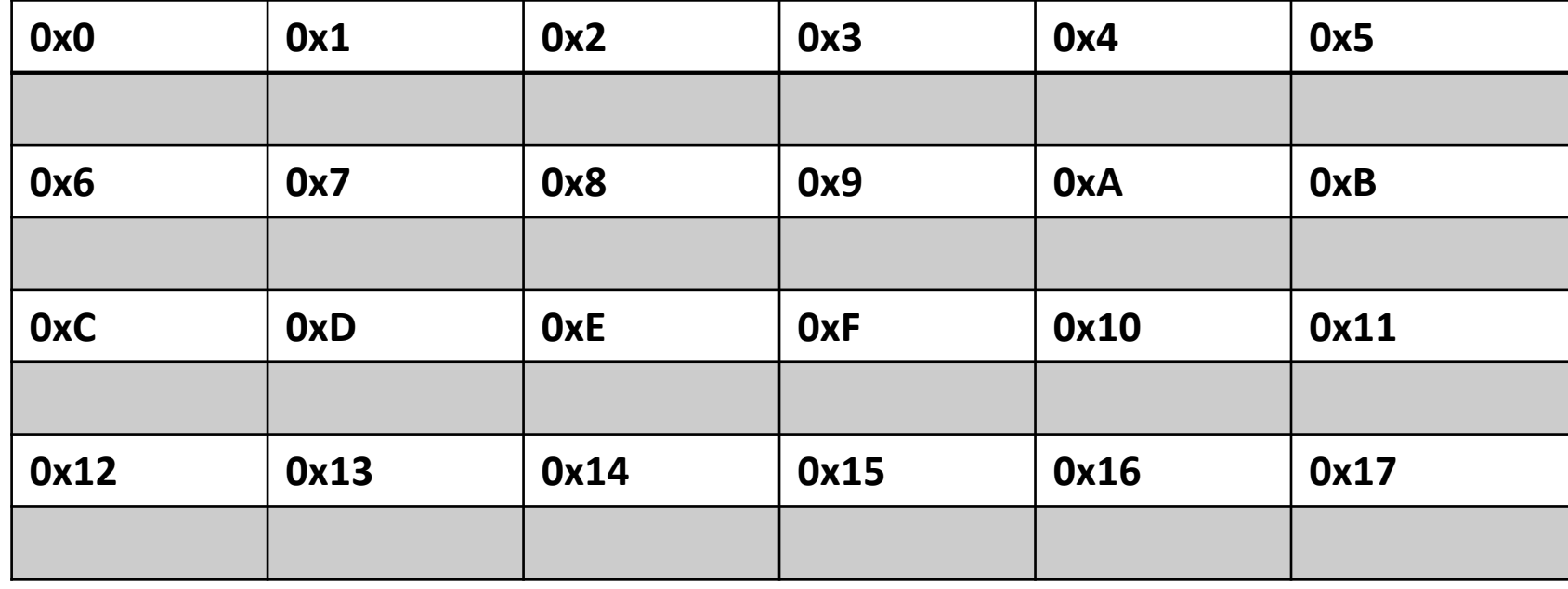

char \* dChar, \* dCharA, \* dCharArr; dChar = new char;  $dCharA = new char('A');$ 

dCharArr = new char[6];

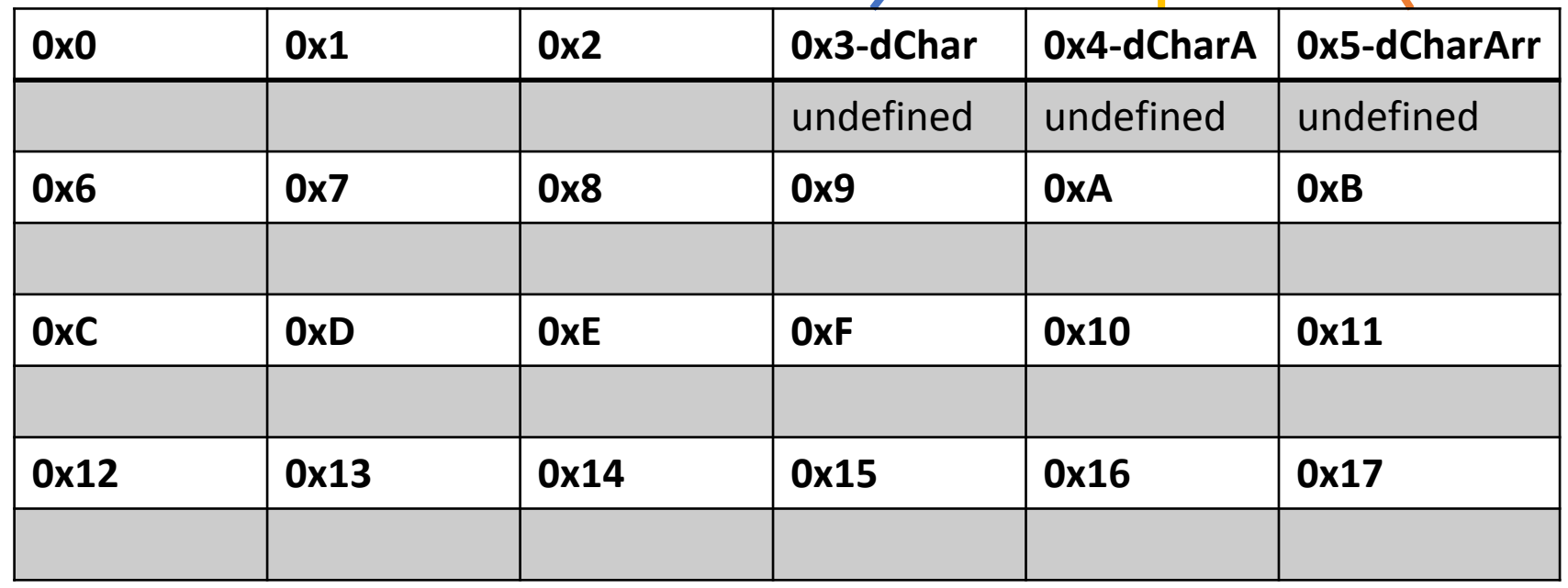

```
char * dChar, * dCharA, * dCharArr;
dChar = new char;
dCharA = new char('A');dCharArr = new char[6];
```
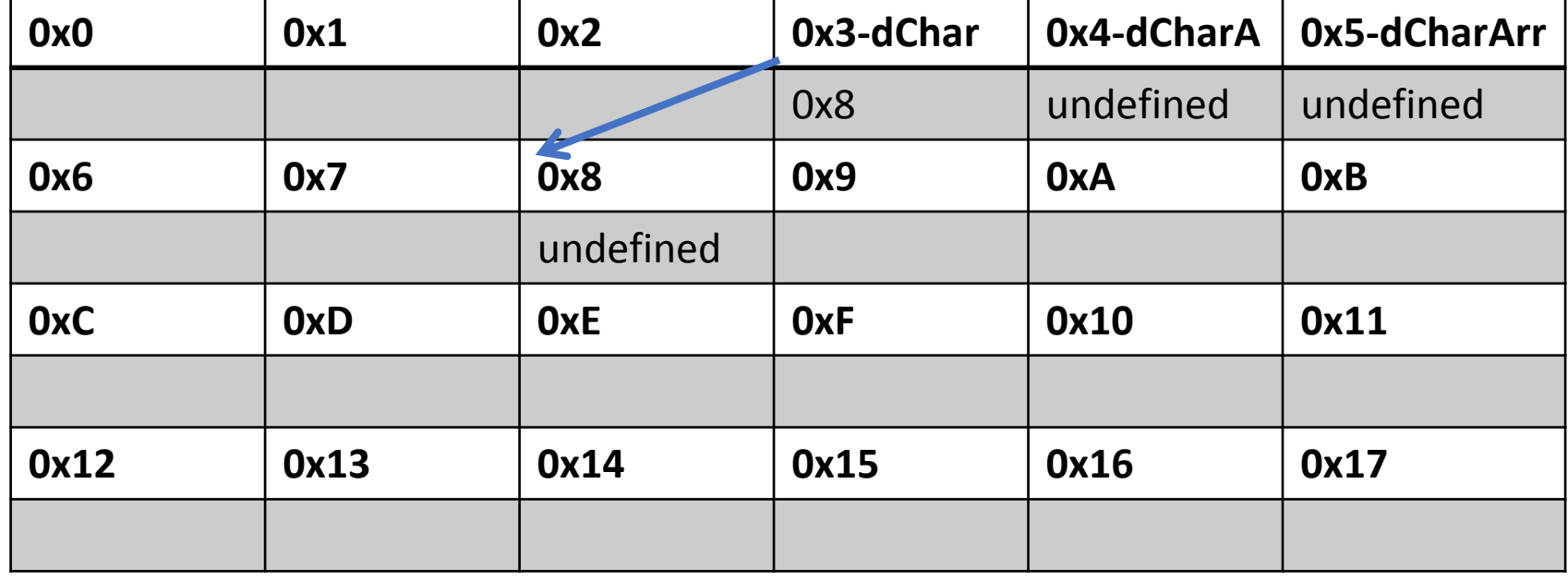

char \* dChar, \* dCharA, \* dCharArr; dChar = new char;  $dCharA = new char( $A$$  $dCharArr = new char[6]$ ;

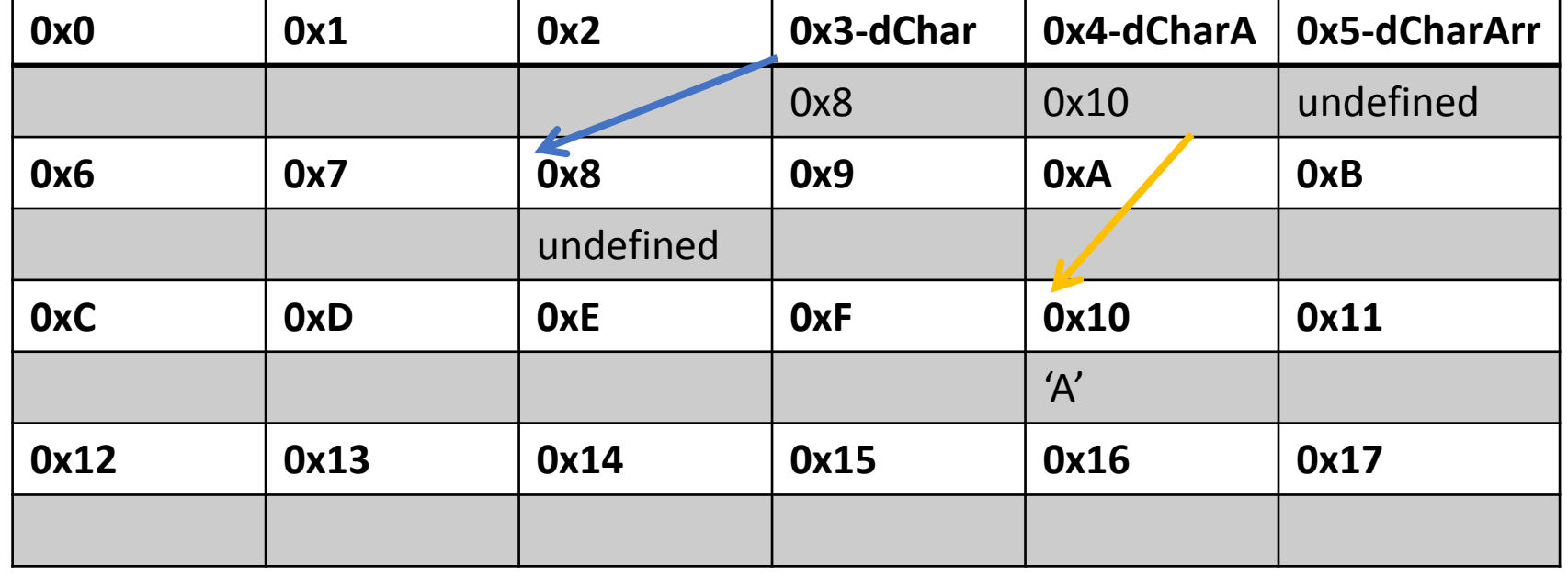

char \* dChar, \* dCharA, \* dCharArr; dChar = new char;  $dCharA = new char( $A$$  $dCharArr = new char[6];$ 

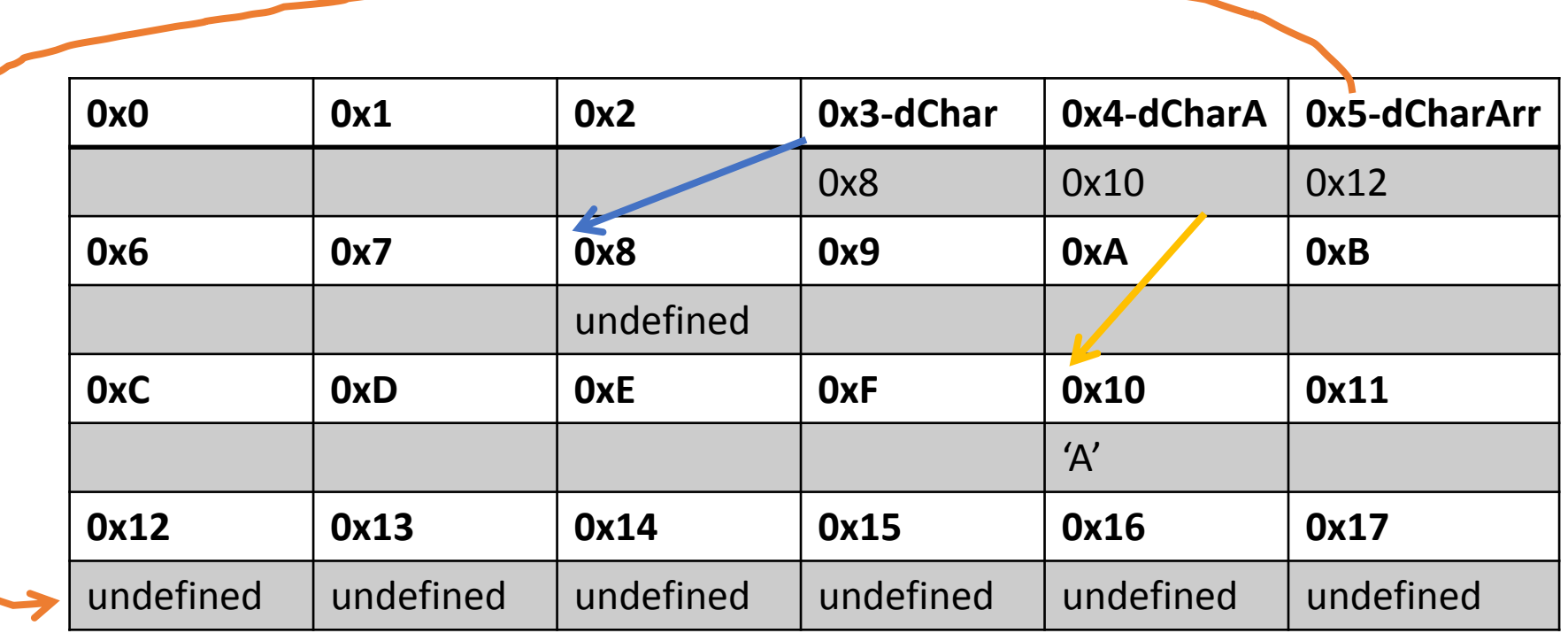

- За освобождаване на динамична памет се използват операторите:
	- delete <адрес>
	- delete[] <адрес>
- Примери(спрямо предишните примери):
	- delete dChar;
	- delete dCharA;
	- delete[] dCharArr;

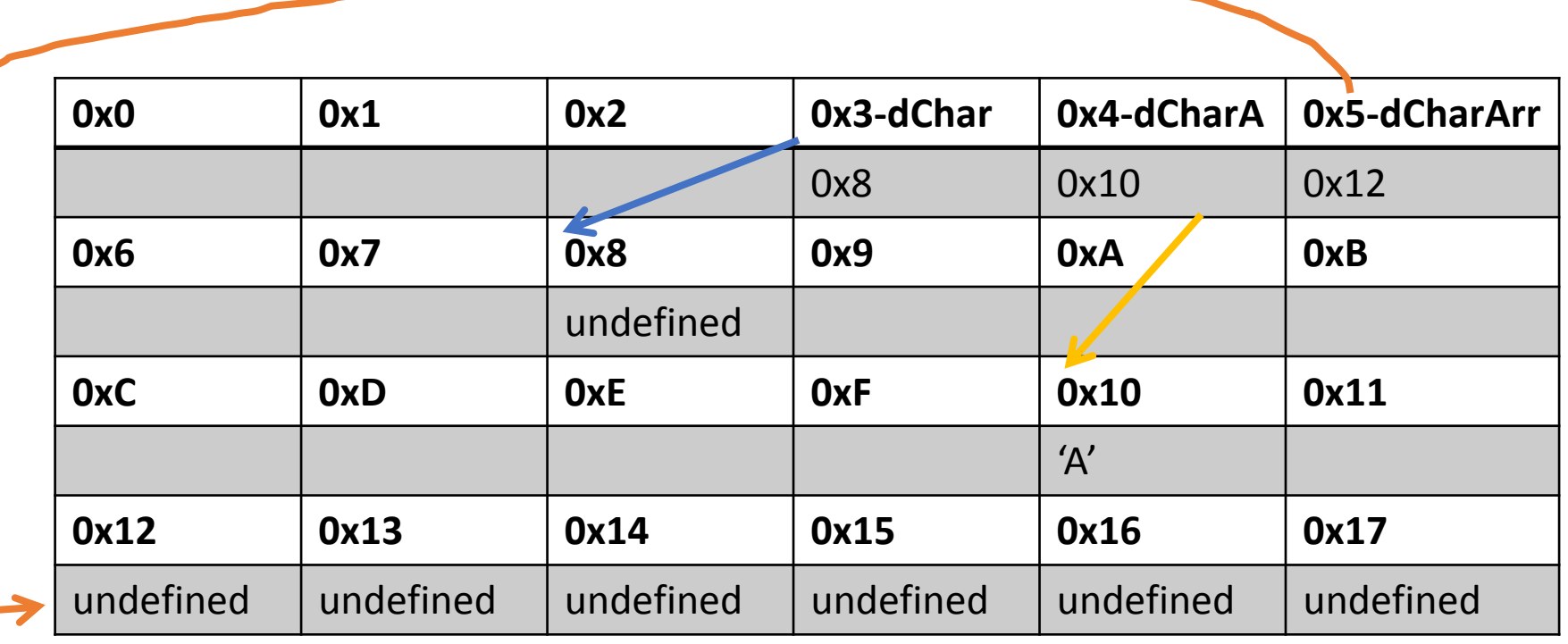

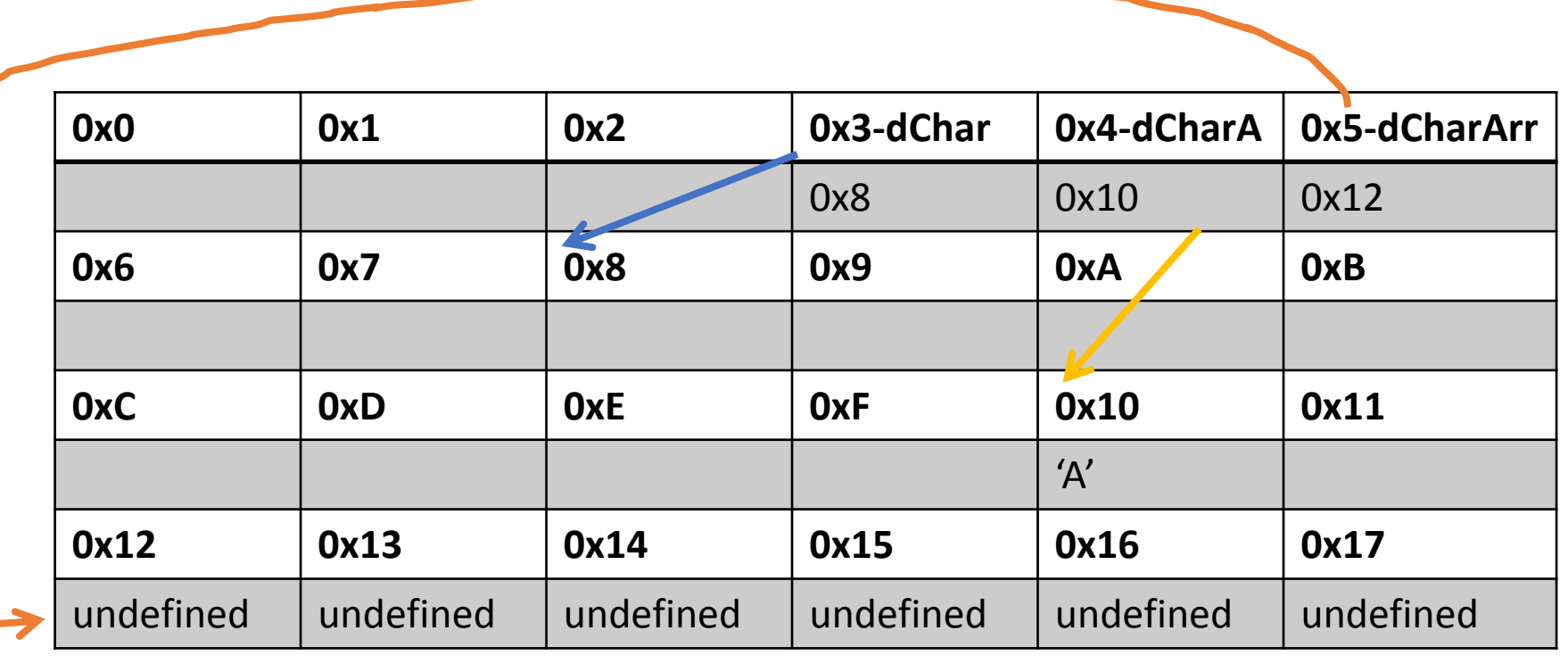

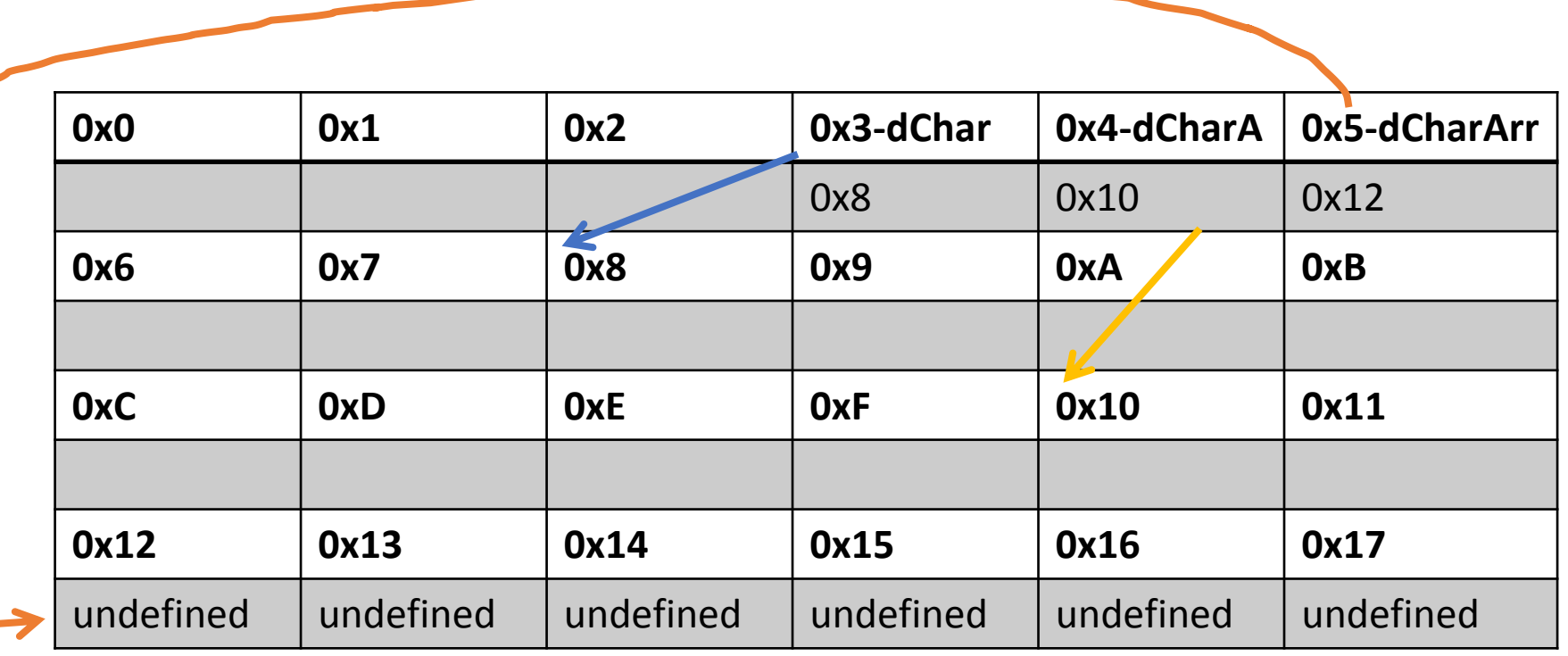

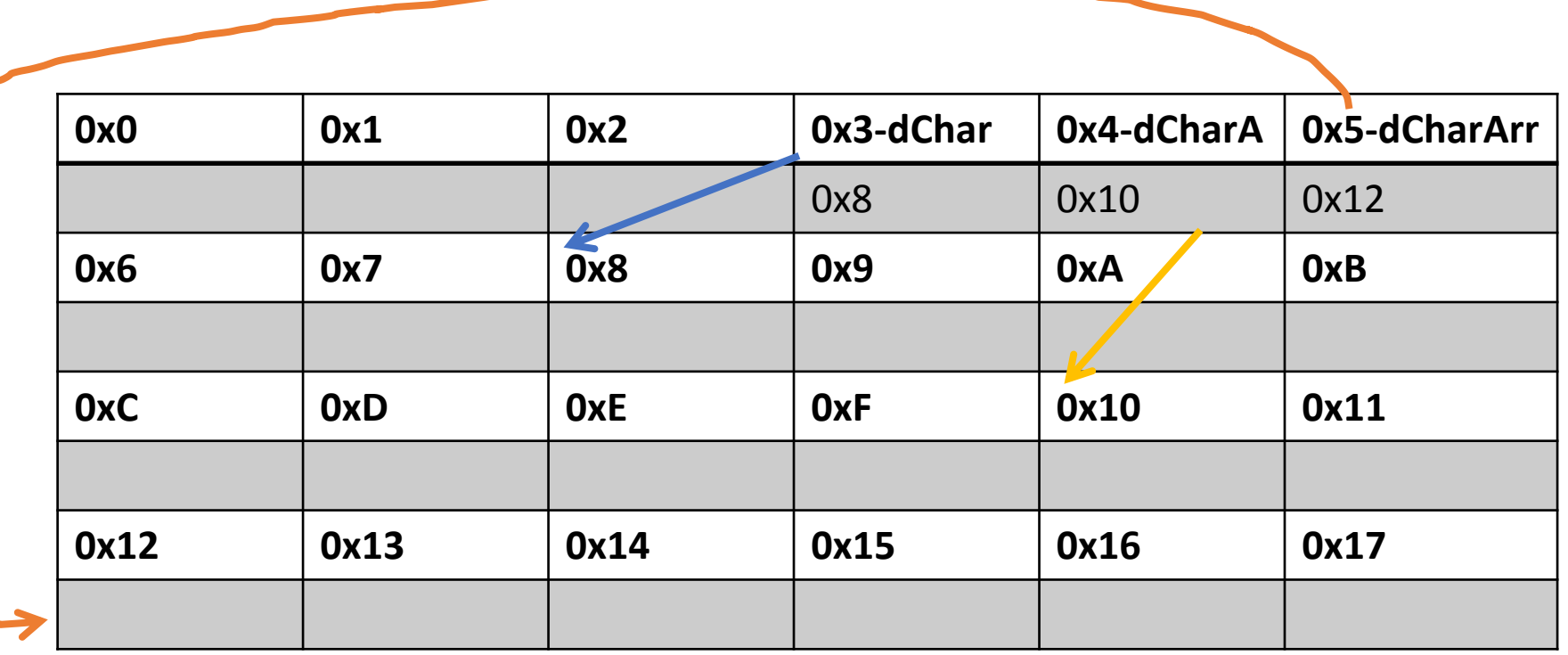

- delete операторите могат да освобождават само динамично заделена памет
- Не е позволено освобождаването на стекова памет:

```
int a; 
int* b = 8a;
delete b;
```
• Не е позволено частично освобождаване на памет:

```
int* a = new int[10];
int * b = a + 1;delete[] b;
```
- За ваше улеснение, може да използвате правилото:
	- new => delete
	- new[] => delete[] //delete[] си знае колко памет трябва да освободи
- След освобождаването на дадена памет, тя става недостъпна и обръщането към нея обикновено води до фойерверки
- delete и delete[] върху nullptr са безобидни и не правят нищо
- •Винаги освобождавайте паметта, която сте заделили!!!

- standard (5.3.5/2) :
	- In the first alternative (delete object), the value of the operand of delete shall be a pointer to a non-array object or a pointer to a sub-object (1.8) representing a base class of such an object (clause 10). **If not, the behavior is undefined.**
	- In the second alternative (delete array), the value of the operand of delete shall be the pointer value which resulted from a previous array newexpression. **If not, the behavior is undefined.**

- Особеностите на динамичните данни са:
	- заделяне на памет и освобождаването ѝ се извършва по време на изпълнение
	- липса на име
- Всичко останало си е както и преди, като трябва:
	- да се съобрази, че се обръщаме към пойнтър от дадения тип, а не просто към обект
	- от сходствата между пойнтъри и масиви следва, че можем спокойно да използваме оператор [] //припомнете си какво разгледахме там

- Възможността да контролираме кога дадена памет да бъде освободена ни дава изненадващо много нови възможности
- Вече функция, връщаща пойнтър, може да има много повече приложения от преди
- With Great Power Comes Great Responsibility!

• Как се създава матрица NxM?

int \*\* Matrix (const unsigned n, const unsigned m) {

```
int ** tmp = new int * [n];
for(unsigned i = 0; i < n; +i)
      tmp[i] = new int [m];return tmp;
```
• Как се изтрива матрица NxM ?

```
int ** A = Matrix(3,2);for(unsigned i = 0; i < 3; +i)
\{delete[] A[i];
}
delete[] A;
```

```
Обработка на динамични данни -
визуализация
bool ** A = Matrix(3,2);for(char i = 0; i < 3; +i)
{
     delete[] A[i];
```
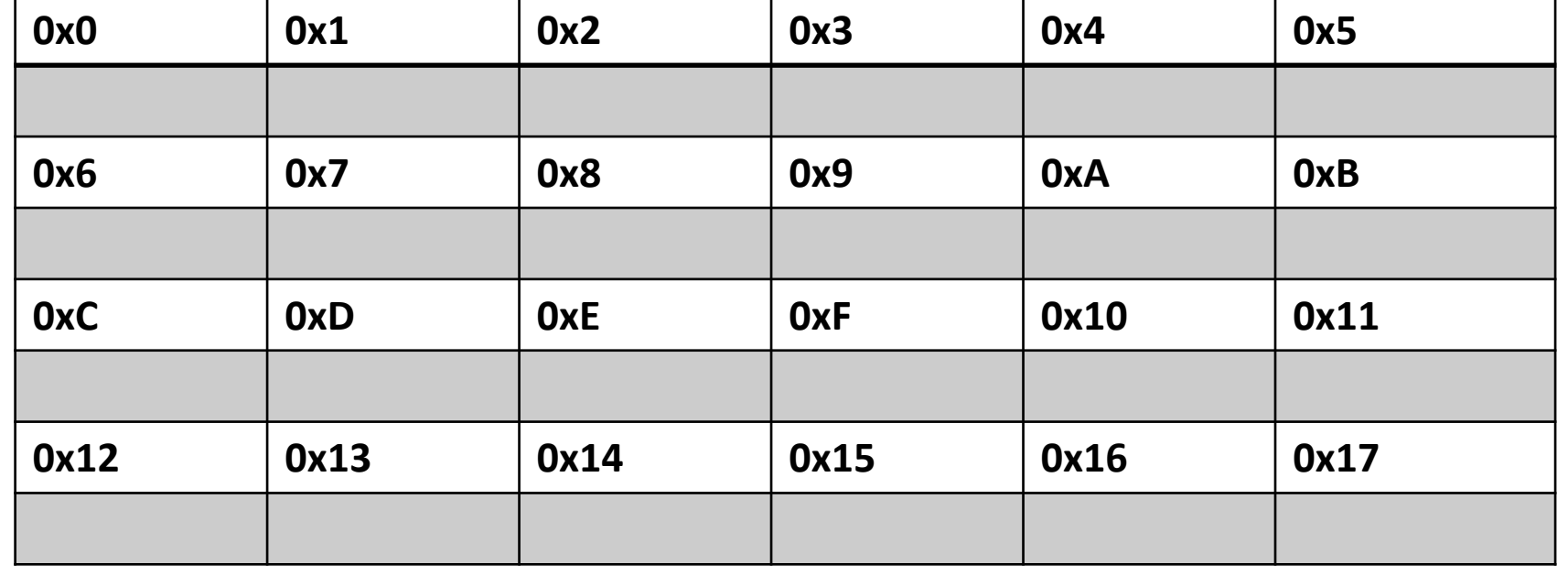

bool \*\* Matrix (const unsigned n, const unsigned m)

{

```
bool ** tmp = new bool * [n];
```

```
for(char i = 0; i < n; +i)
  tmp[i] = new bool[m];
```
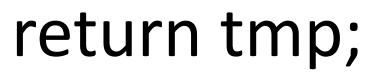

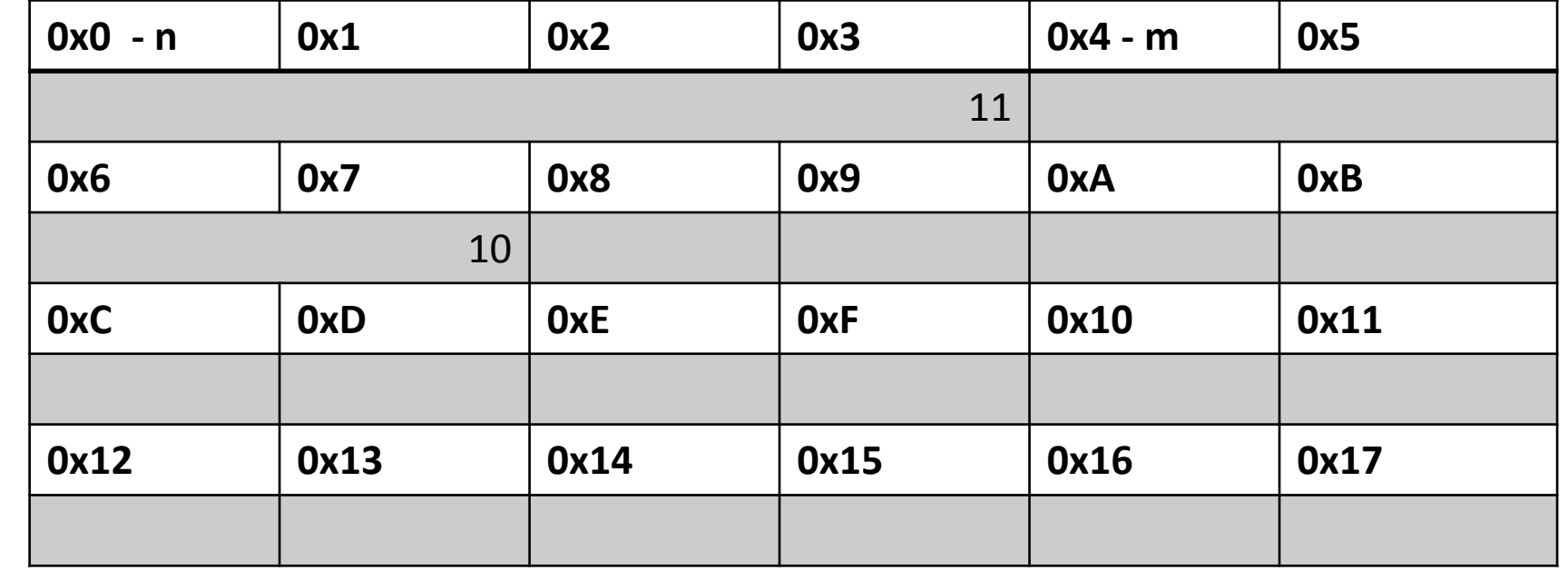

bool \*\* Matrix (const unsigned n, const unsigned m)

bool  $**$  tmp = new bool  $*$  [n];

for(char  $i = 0$ ;  $i < n$ ;  $+i$ )  $tmpli$  = new bool  $[m]$ ;

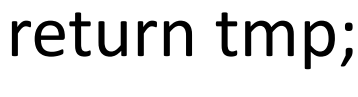

{

}

**0x0 - n 0x1 0x2 0x3 0x4 - m 0x5** 11 **0x6 0x7 0x8 0x9 - tmp 0xA 0xB**  $10$  0xE **0xC 0xD 0xE 0xF 0x10 0x11** Undefined Undefined Undefined **0x12 0x13 0x14 0x15 0x16 0x17**

bool \*\* Matrix (const unsigned n, const unsigned m)

bool  $**$  tmp = new bool  $*$  [n];

for(char  $i = 0$ ;  $i < n$ ;  $+i$ )  $tmp[i] = new bool[m];$ return tmp;

{

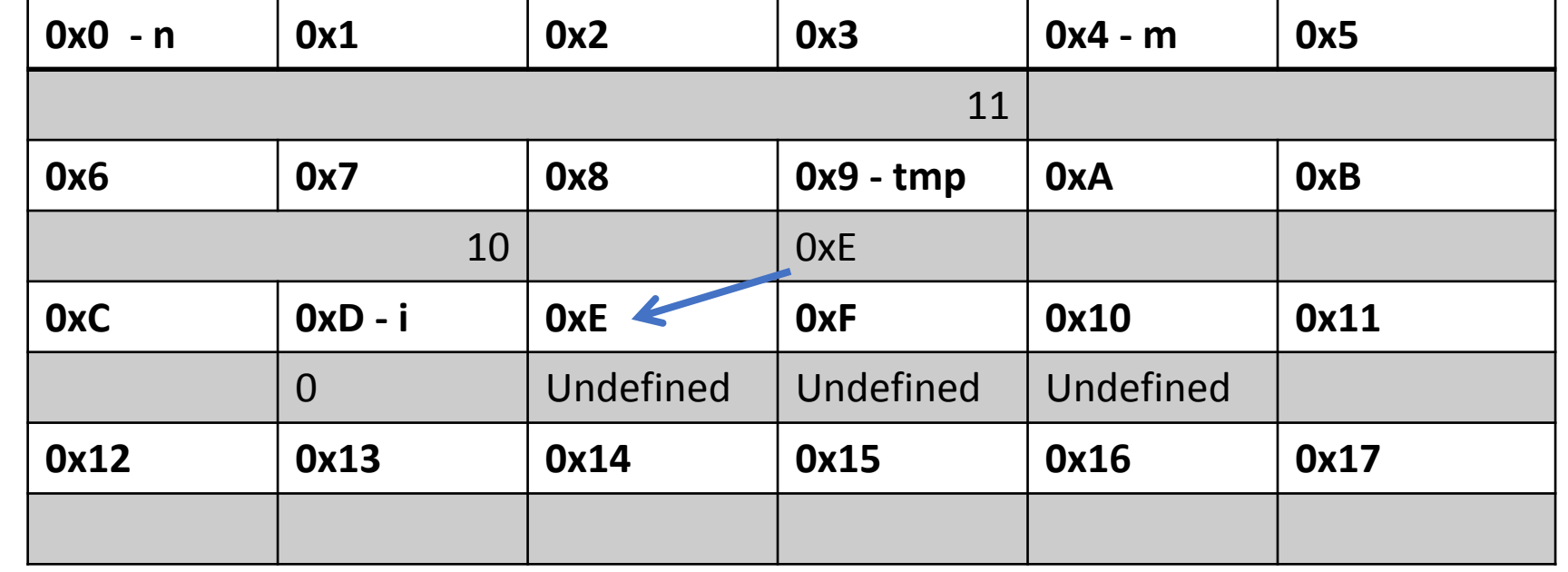

bool \*\* Matrix (const unsigned n, const unsigned m)

bool  $**$  tmp = new bool  $*$  [n];

```
for(char i = 0; i < n; +i)
  tmp[i] = new bool[m];
```
return tmp;

{

}

**0x0 - n 0x1 0x2 0x3 0x4 - m 0x5** 11 **0x6 0x7 0x8 0x9 - tmp 0xA 0xB**  $10$  0xF **0xC 0xD - i 0xE 0xF 0x10 0x11** 0 0x12 Undefined Undefined **0x12 0x13 0x14 0x15 0x16 0x17** Undefined Undefined

bool \*\* Matrix (const unsigned n, const unsigned m)

bool  $**$  tmp = new bool  $*$  [n];

for(char  $i = 0$ ;  $i < n$ ;  $+i$ )  $tmp[i] = new bool[m];$ return tmp;

{

}

**0x0 - n 0x1 0x2 0x3 0x4 - m 0x5** 11 **0x6 0x7 0x8 0x9 - tmp 0xA 0xB**  $10$  0xF **0xC 0xD - i 0xE 0xF 0x10 0x11** 1 0x12 Undefined Undefined **0x12 0x13 0x14 0x15 0x16 0x17** Undefined Undefined

bool \*\* Matrix (const unsigned n, const unsigned m)

bool  $**$  tmp = new bool  $*$  [n];

```
for(char i = 0; i < n; +i)
  tmp[i] = new bool[m];
```
return tmp;

{

}

**0x0 - n 0x1 0x2 0x3 0x4 - m 0x5** 11 **0x6 0x7 0x8 0x9 - tmp 0xA 0xB**  $10$  0xF **0xC 0xD - i 0xE 0xF 0x10 0x11** 1 0x12 0x14 Undefined **0x12 0x13 0x14 0x15 0x16 0x17** Undefined Undefined Undefined Undefined

bool \*\* Matrix (const unsigned n, const unsigned m)

bool  $**$  tmp = new bool  $*$  [n];

for(char  $i = 0$ ;  $i < n$ ;  $+i$ )  $tmp[i] = new bool[m];$ return tmp;

{

}

**0x0 - n 0x1 0x2 0x3 0x4 - m 0x5** 11 **0x6 0x7 0x8 0x9 - tmp 0xA 0xB**  $10$  0xF **0xC 0xD - i 0xE 0xF 0x10 0x11** 10 0x12 0x14 Undefined **0x12 0x13 0x14 0x15 0x16 0x17** Undefined Undefined Undefined Undefined

bool \*\* Matrix (const unsigned n, const unsigned m)

bool  $**$  tmp = new bool  $*$  [n];

```
for(char i = 0; i < n; +i)
  tmp[i] = new bool[m];
```
return tmp;

{

}

**0x0 - n 0x1 0x2 0x3 0x4 - m 0x5** 11 **0x6 0x7 0x8 0x9 - tmp 0xA 0xB**  $10$  0xF **0xC 0xD - i 0xE 0xF 0x10 0x11** 10  $\left\lfloor 0x12 \right\rfloor$   $\left\lfloor 0x14 \right\rfloor$   $\left\lfloor 0x16 \right\rfloor$ **0x12 0x13 0x14 0x15 0x16 0x17** Undefined | Undefined | Undefined | Undefined | Undefined | Undefined

bool \*\* Matrix (const unsigned n, const unsigned m)

bool  $**$  tmp = new bool  $*$  [n];

for(char  $i = 0$ ;  $i < n$ ;  $+i$ )  $tmp[i] = new bool[m];$ return tmp;

{

}

**0x0 - n 0x1 0x2 0x3 0x4 - m 0x5** 11 **0x6 0x7 0x8 0x9 - tmp 0xA 0xB**  $10$  0xF **0xC 0xD - i 0xE 0xF 0x10 0x11** 11  $\left\lfloor 0x12 \right\rfloor$   $\left\lfloor 0x14 \right\rfloor$   $\left\lfloor 0x16 \right\rfloor$ **0x12 0x13 0x14 0x15 0x16 0x17** Undefined | Undefined | Undefined | Undefined | Undefined | Undefined

bool \*\* Matrix (const unsigned n, const unsigned m)

bool  $**$  tmp = new bool  $*$  [n];

```
for(char i = 0; i < n; +i)
  tmp[i] = new bool[m];return tmp;
```
{

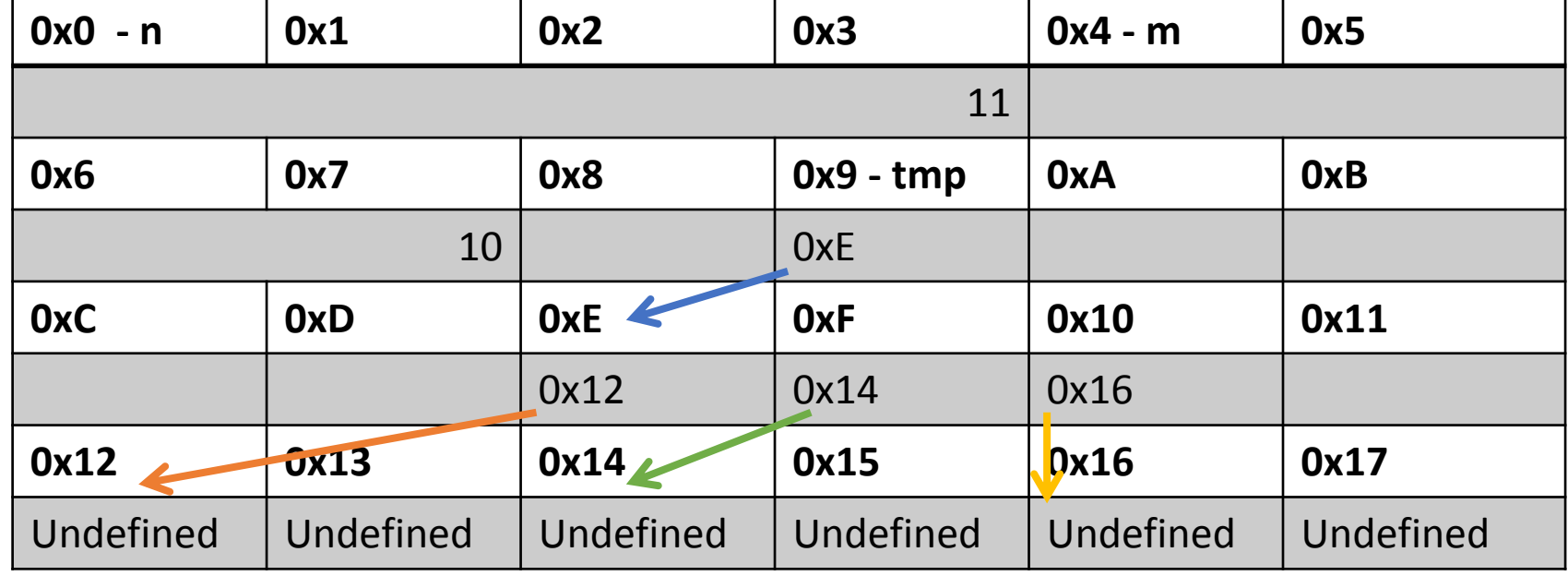

Редица от пойнтъри към променливи от тип bool  $(bool<sup>*</sup>)$ Редица от променливи от тип bool (bool) **0x0 - n 0x1 0x2 0x3 0x4 - m 0x5** 11 **0x6 0x7 0x8 0x9 - tmp 0xA 0xB**  $10$  0xE **0xC 0xD 0xE 0xF 0x10 0x11** 0x12 | 0x14 | 0x16 **0x12 0x13 0x14 0x15 0x16 0x17** Undefined Undefined Undefined Undefined Undefined Undefined

Пойнтър към пойнтър от тип bool (bool \*\*)

bool \*\* Matrix (const unsigned n, const unsigned m)

bool  $**$  tmp = new bool  $*$  [n];

```
for(char i = 0; i < n; +i)
  tmp[i] = new bool[m];return tmp;
```
{

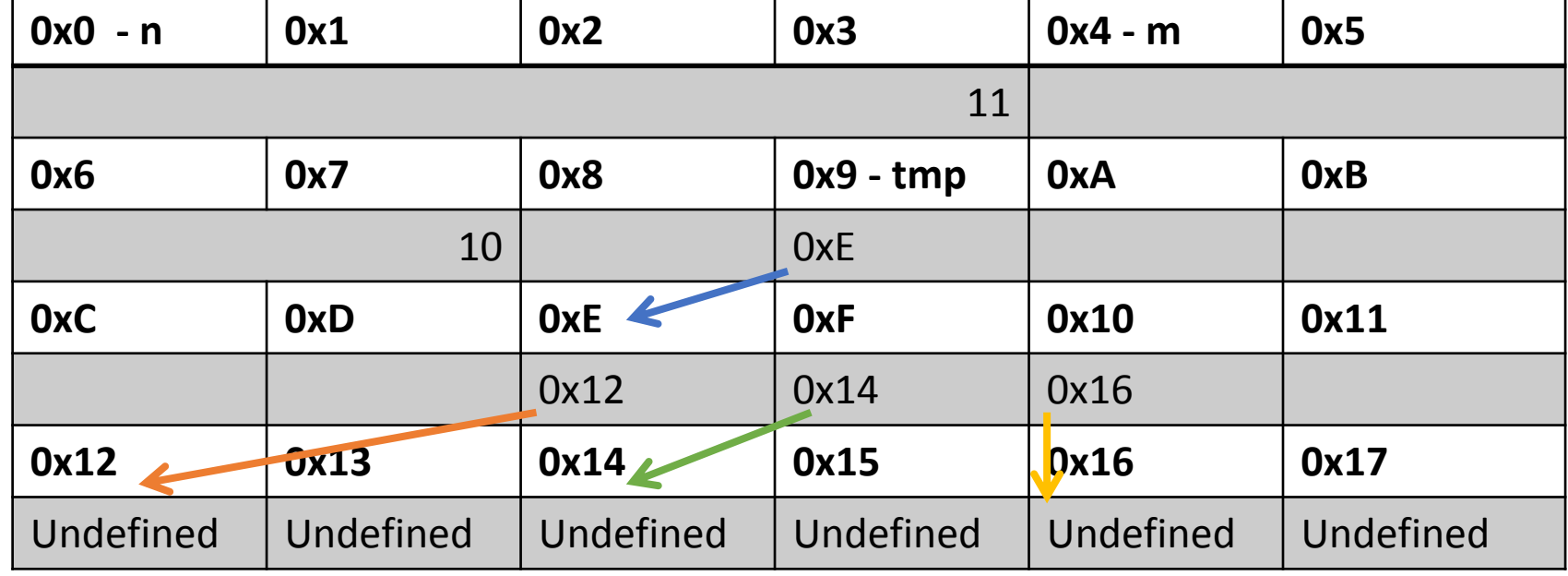

```
Обработка на динамични данни -
визуализация
```

```
bool ** A = Matrix(3,2);
```

```
for(char i = 0; i < 3; +i)
```

```
delete[] A[i];
```
{

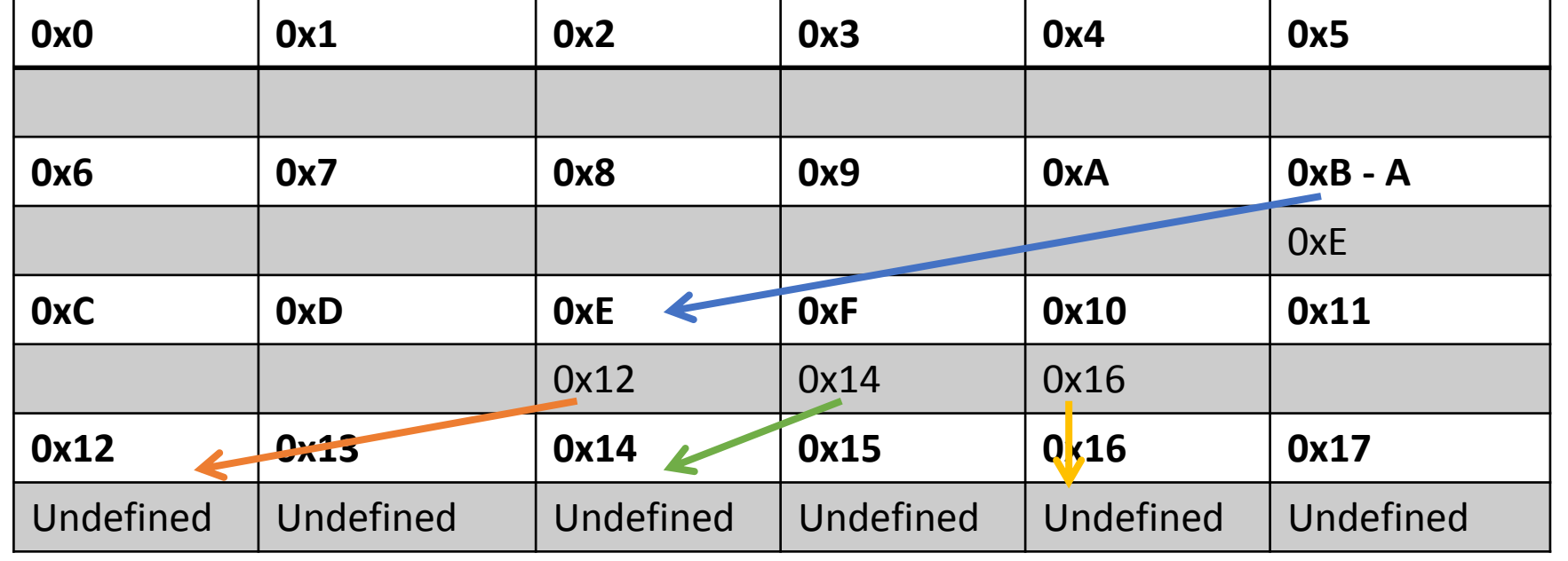

#### Матрица 3X2

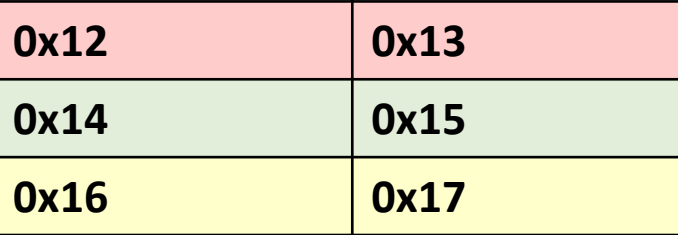

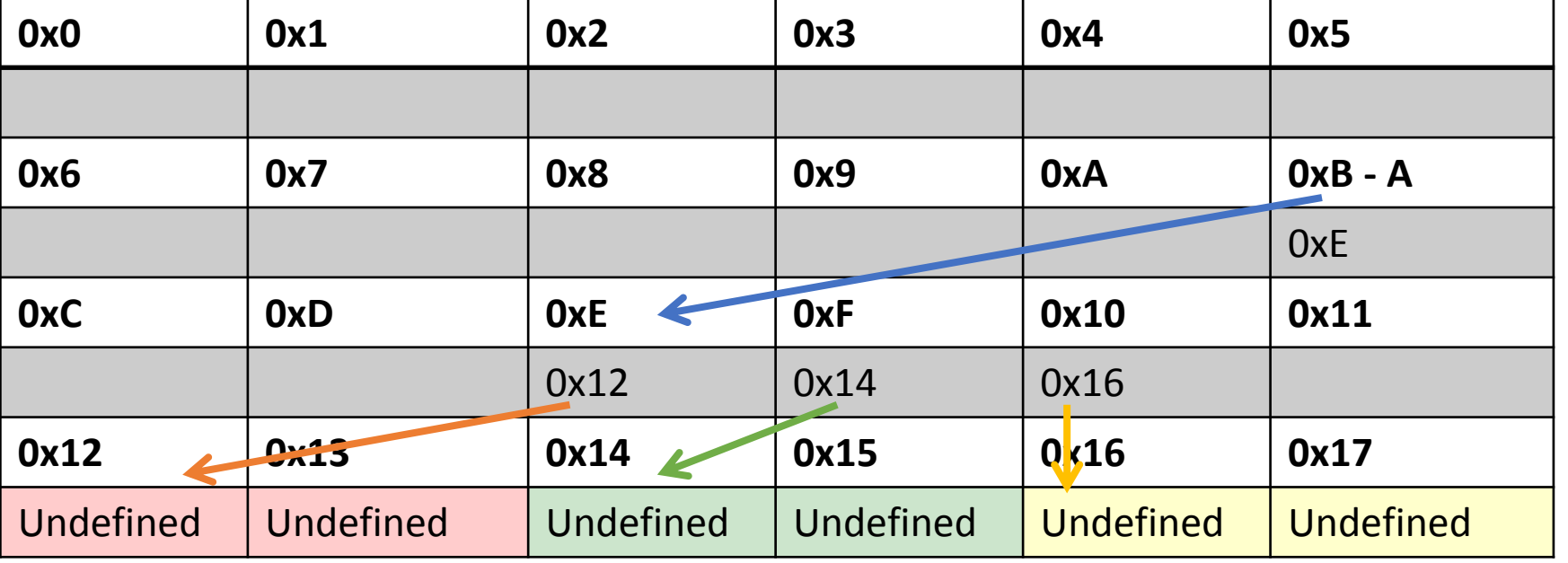

```
Обработка на динамични данни -
визуализация
```

```
bool ** A = Matrix(3,2);
```

```
for(char i = 0; i < 3; +i)
```

```
delete[] A[i];
```
{

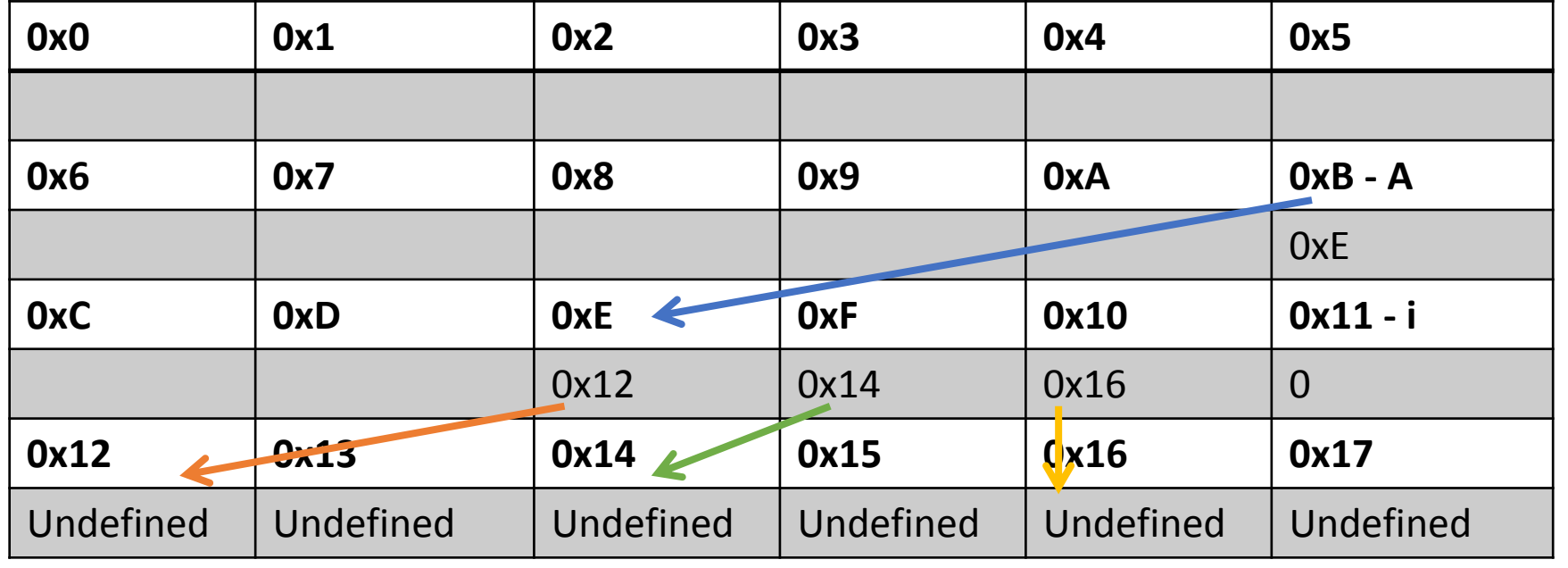

```
Обработка на динамични данни -
визуализация
```

```
bool ** A = Matrix(3,2);
```

```
for(char i = 0; i < 3; +i)
```

```
delete[] A[i];
```
{

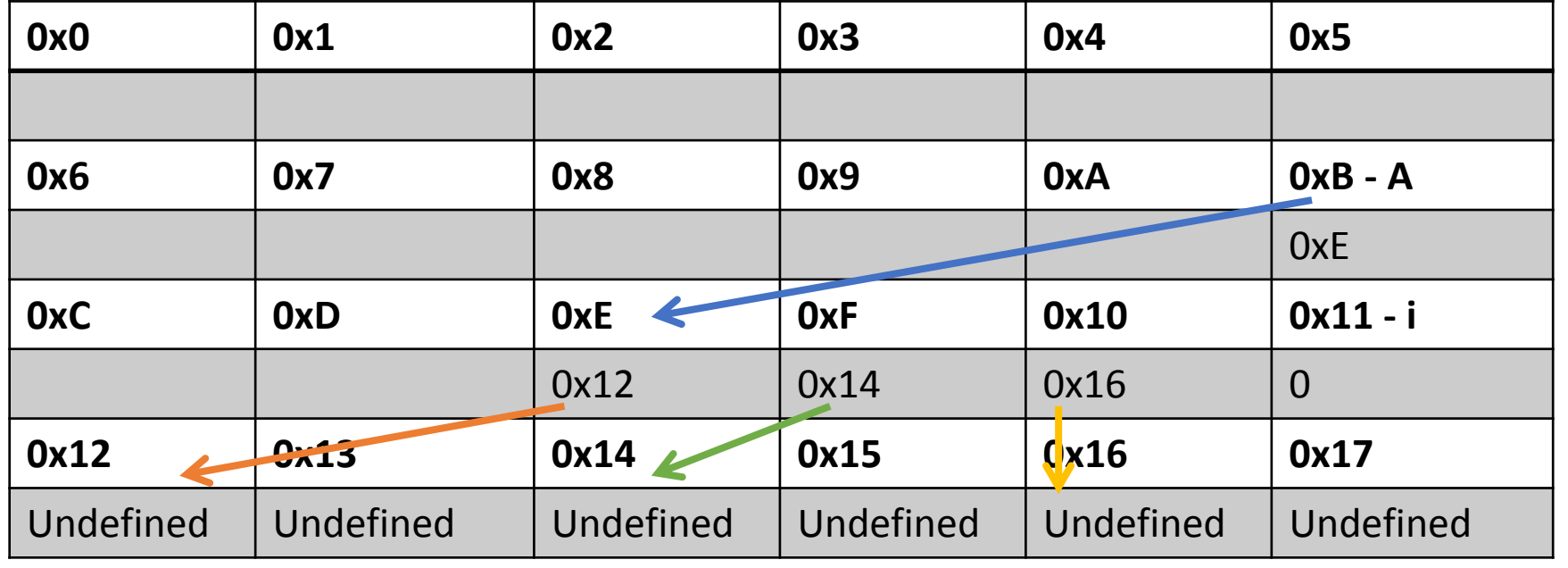

```
Обработка на динамични данни -
визуализация
```

```
bool ** A = Matrix(3,2);
```

```
for(char i = 0; i < 3; +i)
```

```
delete[] A[i];
```
{

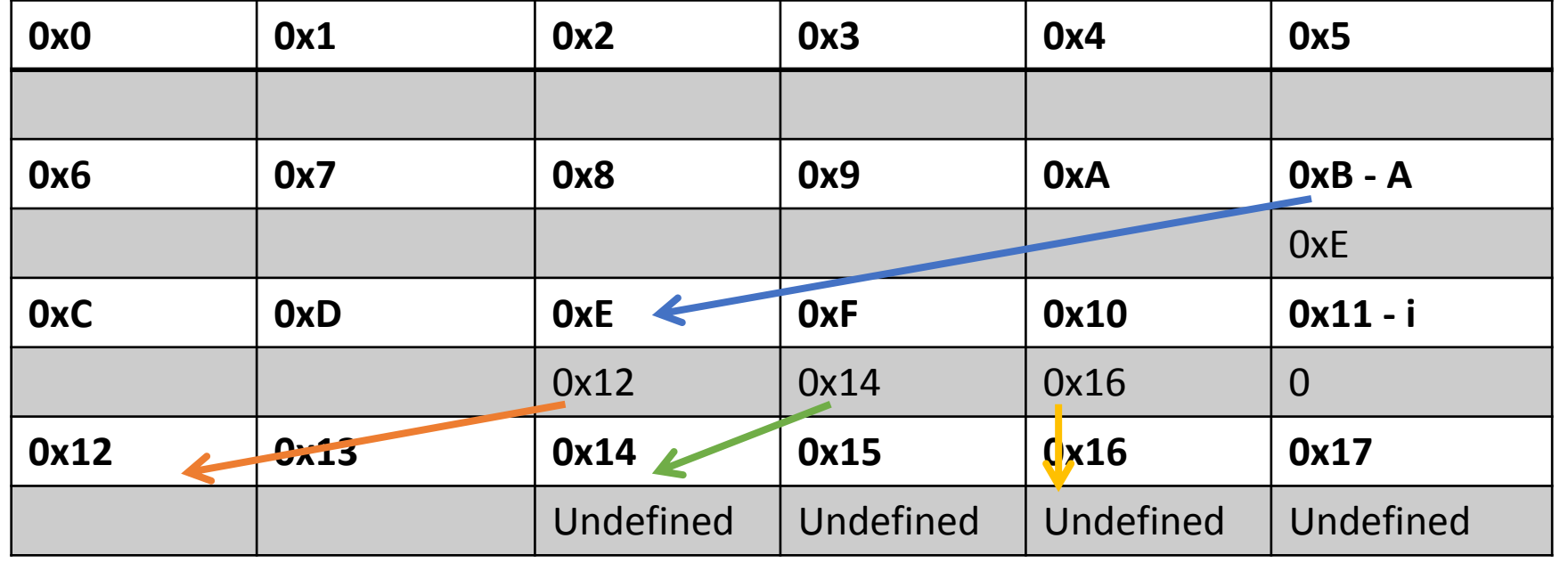

```
Обработка на динамични данни -
визуализация
```

```
bool ** A = Matrix(3,2);
```

```
for(char i = 0; i < 3; +i)
```

```
delete[] A[i];
```
{

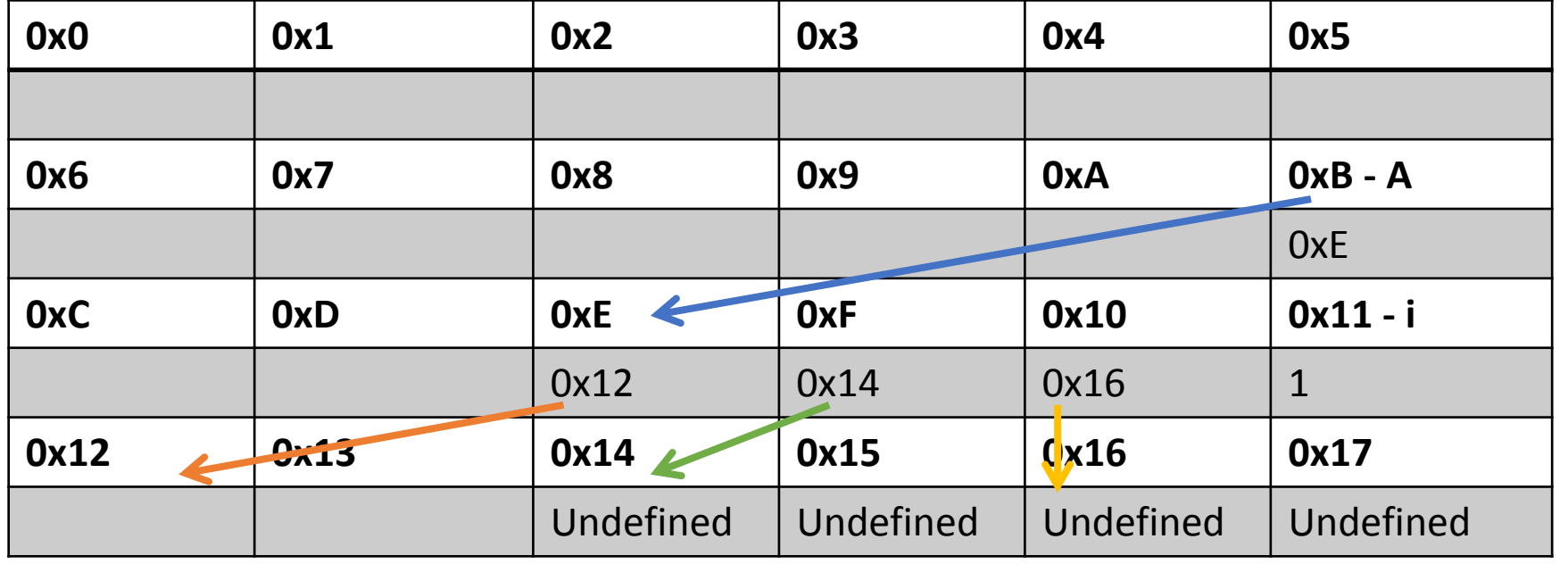

```
Обработка на динамични данни -
визуализация
```

```
bool ** A = Matrix(3,2);
```

```
for(char i = 0; i < 3; +i)
```

```
delete[] A[i];
```
{

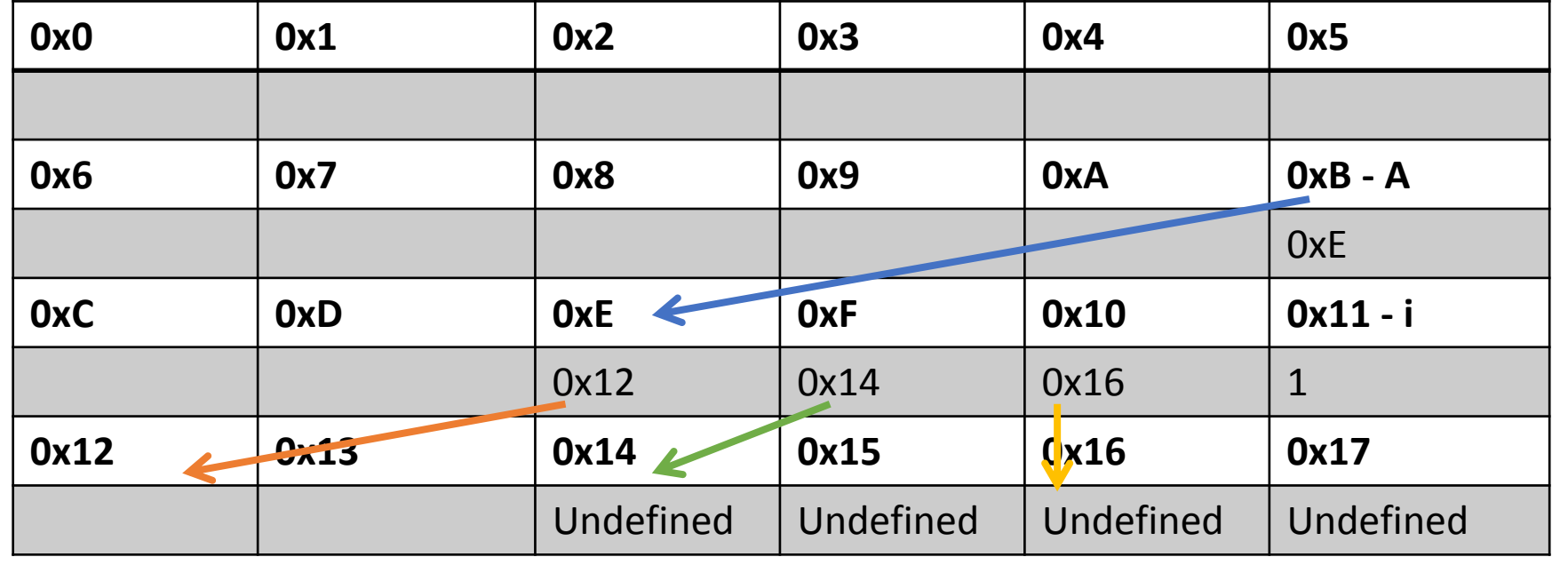

```
Обработка на динамични данни -
визуализация
```

```
bool ** A = Matrix(3,2);
```

```
for(char i = 0; i < 3; +i)
```

```
delete[] A[i];
```
{

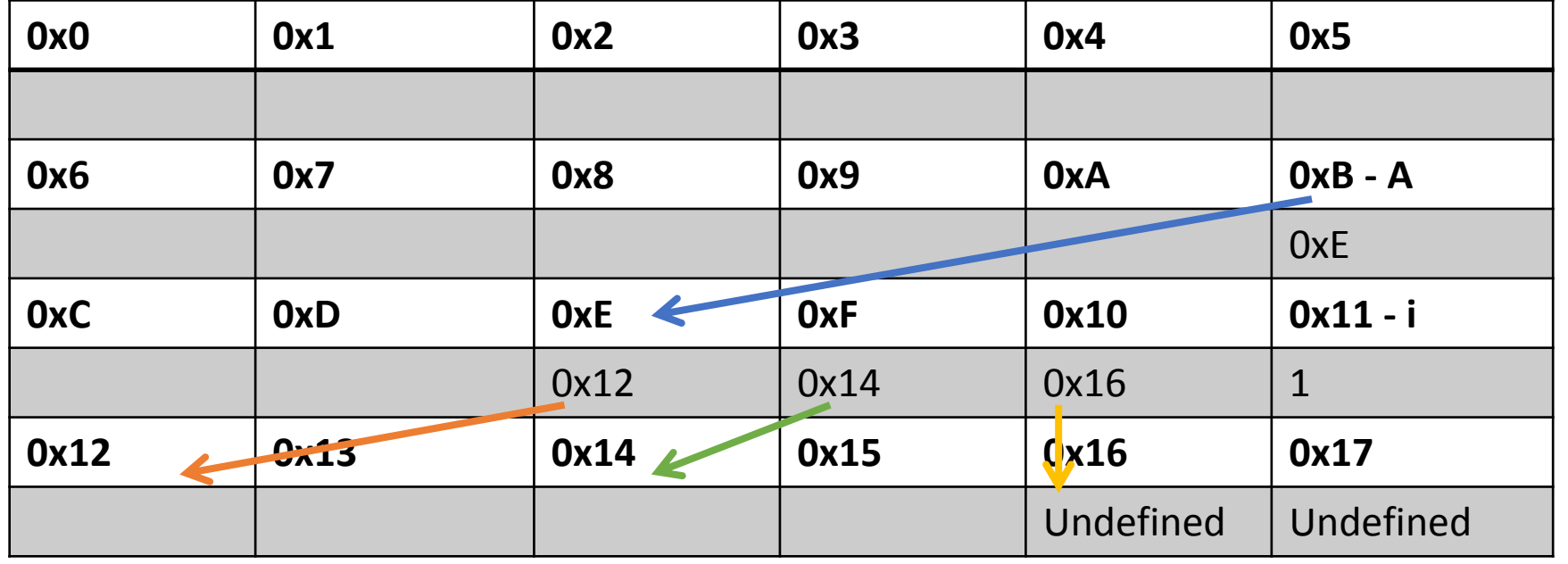

```
Обработка на динамични данни -
визуализация
```

```
bool ** A = Matrix(3,2);
```

```
for(char i = 0; i < 3; +i)
```

```
delete[] A[i];
```
{

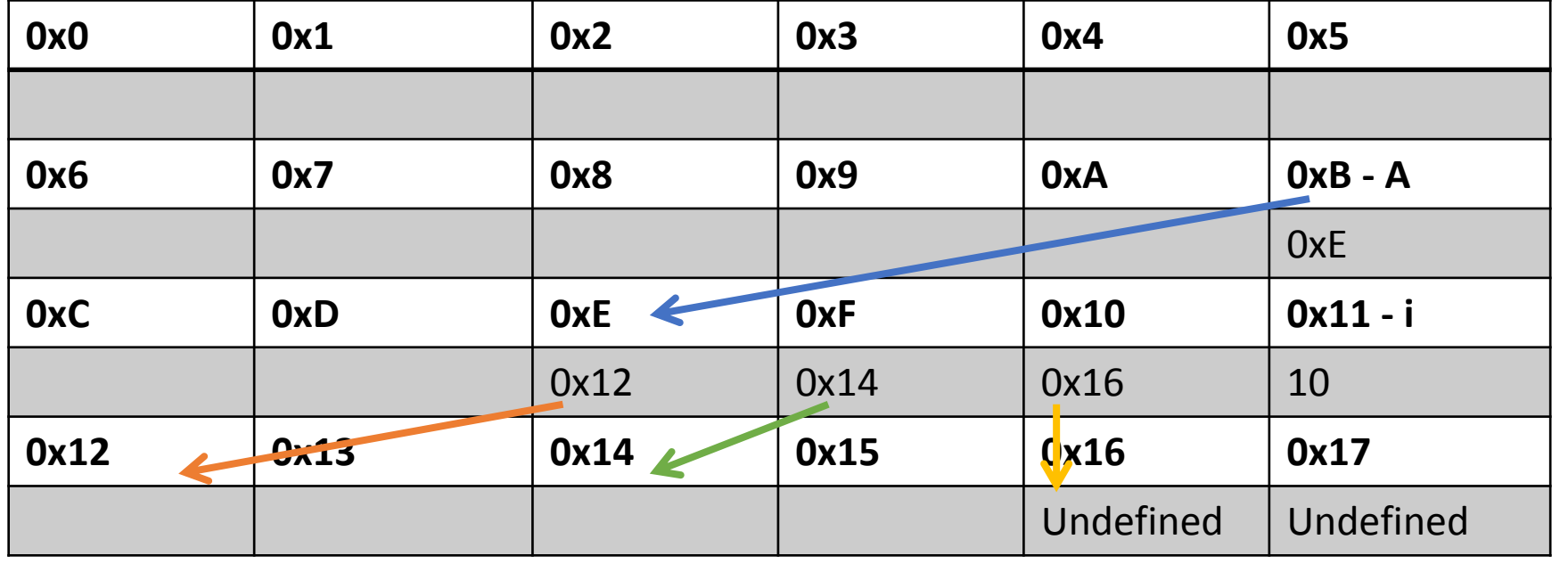

```
Обработка на динамични данни -
визуализация
```

```
bool ** A = Matrix(3,2);
```

```
for(char i = 0; i < 3; +i)
```

```
delete[] A[i];
```
{

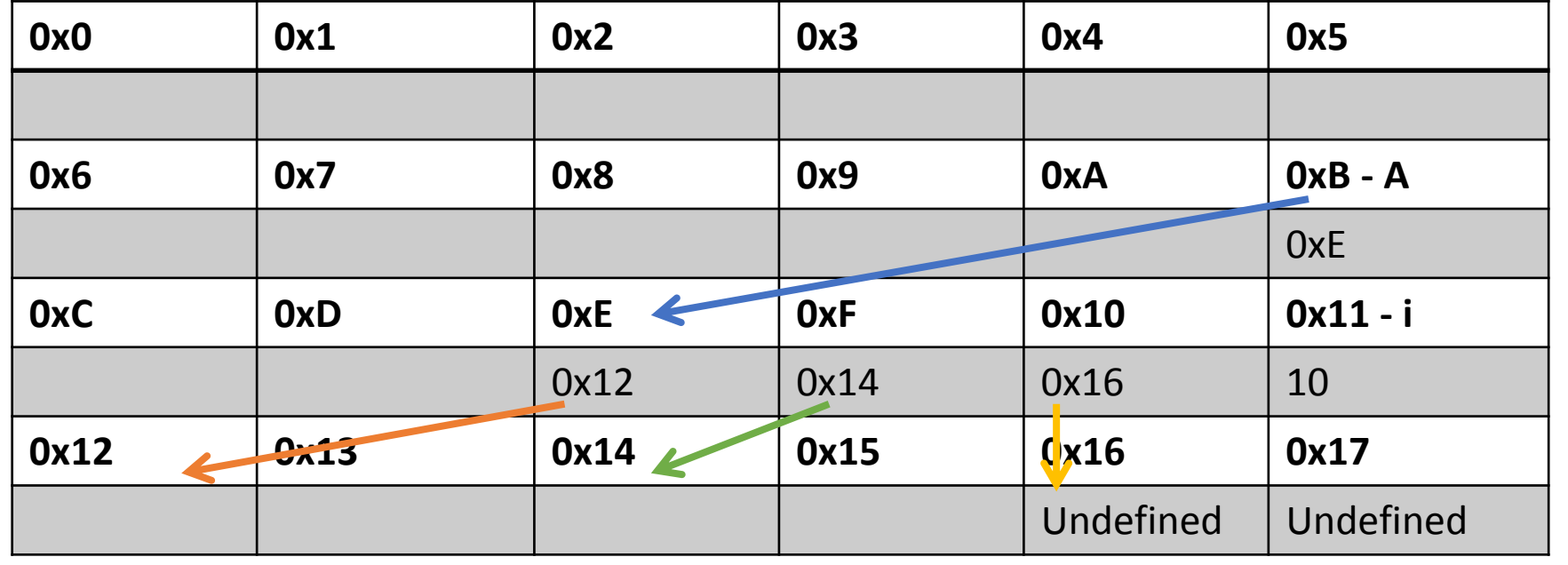

```
Обработка на динамични данни -
визуализация
```

```
bool ** A = Matrix(3,2);
```

```
for(char i = 0; i < 3; +i)
```

```
delete[] A[i];
```
{

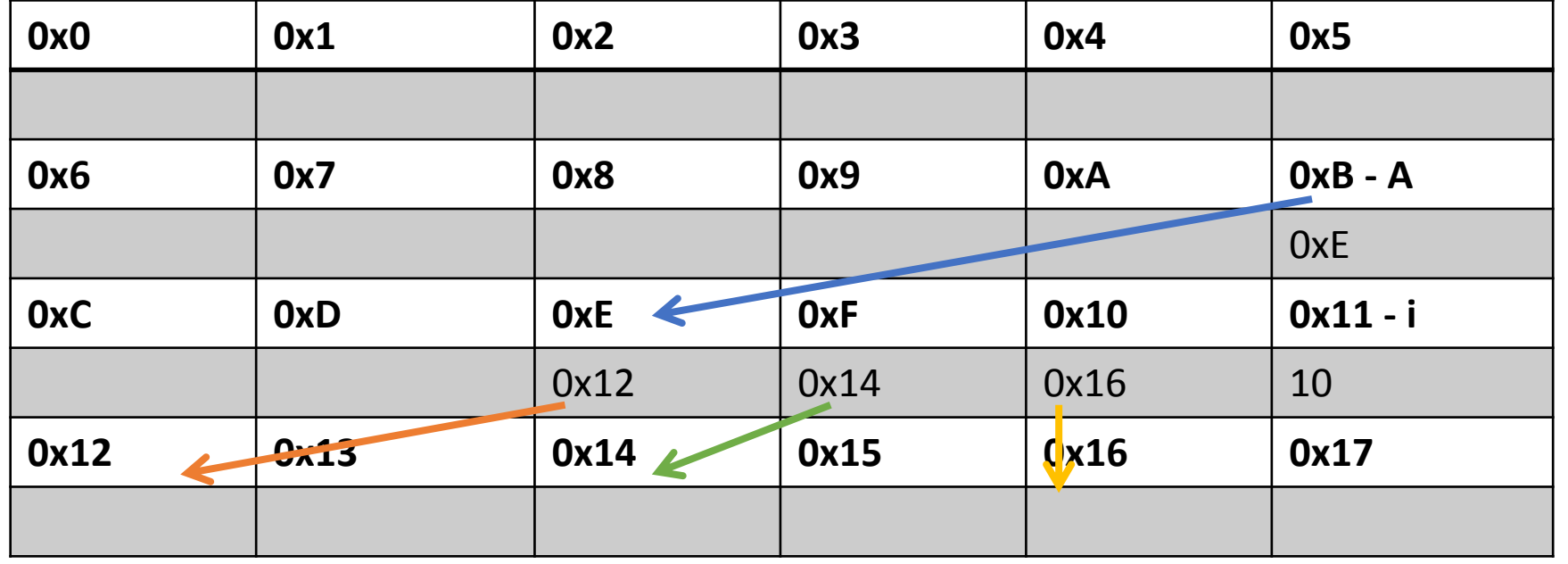

```
Обработка на динамични данни -
визуализация
```

```
bool ** A = Matrix(3,2);
```

```
for(char i = 0; i < 3; +i)
```

```
delete[] A[i];
```
{

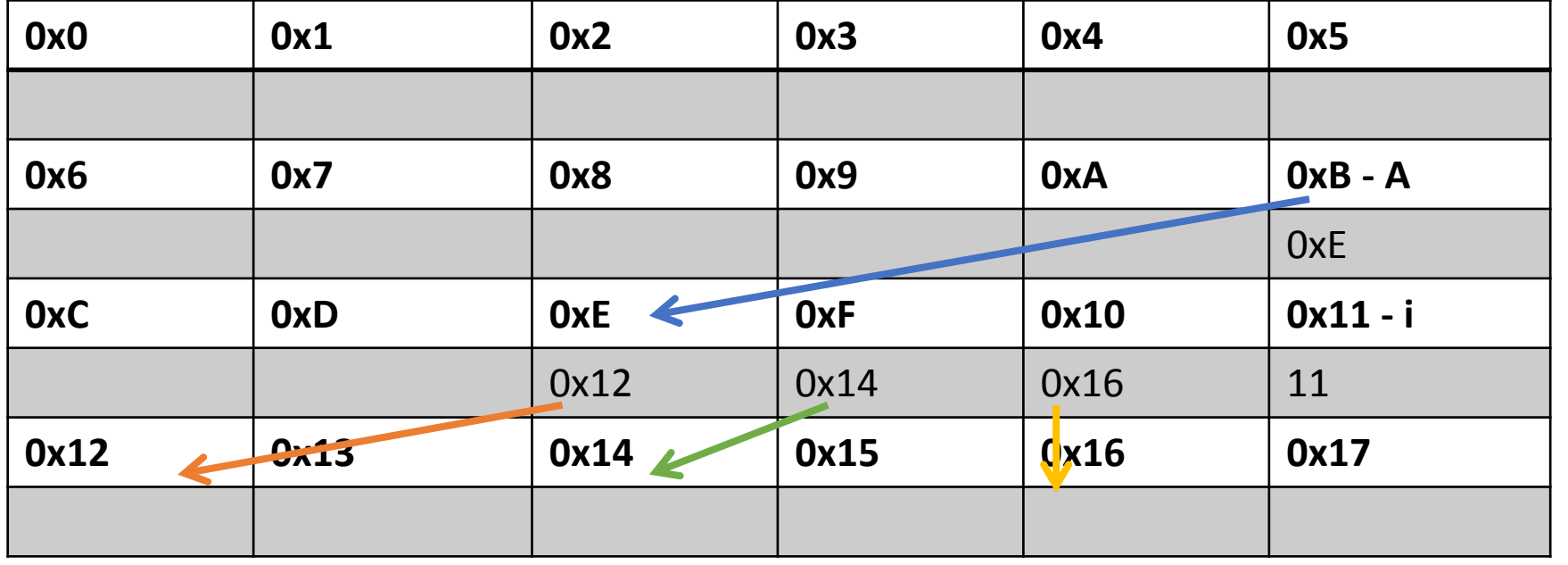

```
Обработка на динамични данни -
визуализация
```

```
bool ** A = Matrix(3,2);
```

```
for(char i = 0; i < 3; +i)
```

```
delete[] A[i];
```
{

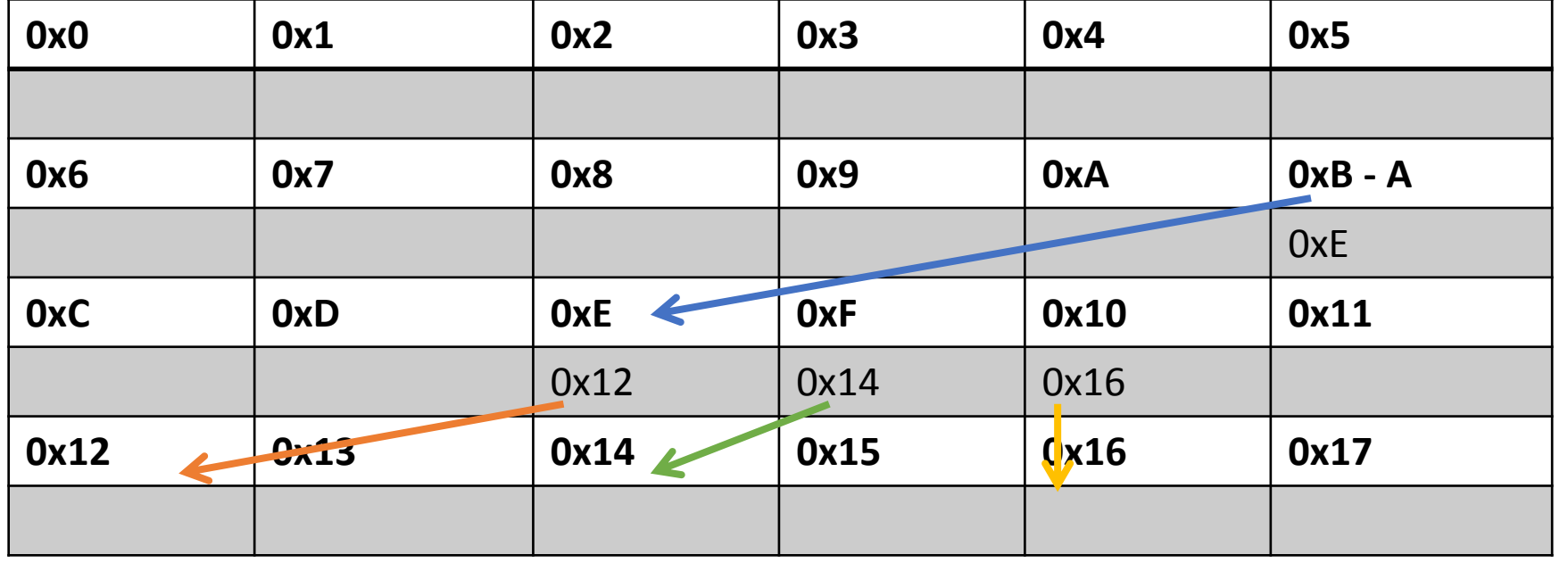

```
Обработка на динамични данни -
визуализация
```

```
bool ** A = Matrix(3,2);
```

```
for(char i = 0; i < 3; +i)
```

```
delete[] A[i];
```
{

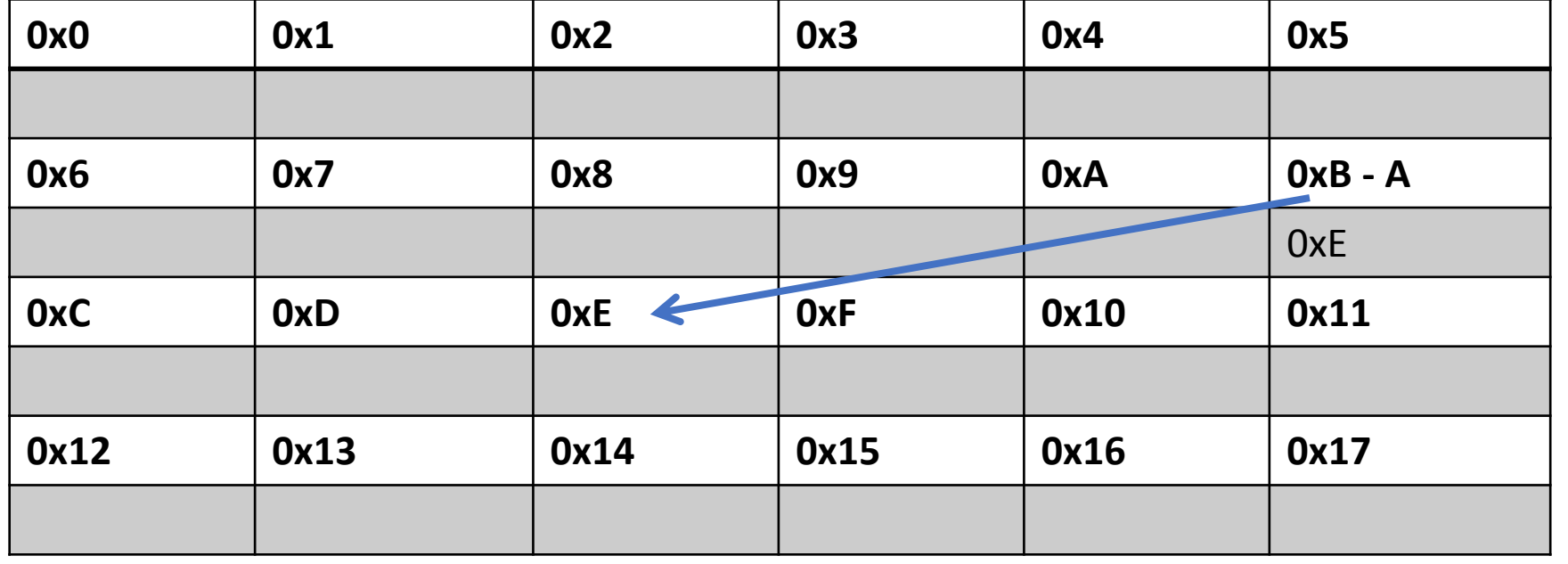